# **D-PDFLIB / D-LHAPDF: Towards a library for diffractive parton distributions**

Frank-Peter Schilling (CERN/PH)

HERA-LHC Workshop Midterm Meeting CERN, October 2004

- Motivation
- Current Status
- Prospects

# **Motivation: The current situation**

- **Diffractive pdf's** used in **Monte Carlos** and **NLO calculations** of diffractive cross sections at HERA, TEVATRON and LHC
- More and more diffractive pdf parameterizations of HERA data available, but **only in terms of standalone code** e.g. downloadable from the www or within MC generators
- pdf's available **only on <sup>a</sup> fixed (beta,Q2) grid** which may not mach LHC kinematics
- **Implementation** of new pdf into each MC done **by hand and often privately**
- Incomplete list of available diffractive pdf's:
	- H1 fits 2,3
	- H1 2002 (prel.) LO+NLO fits
	- ZEUS (prel.) fit
	- ACTW fits (Alvero, Collins, Terron, Whitmore)
	- Semiclassical model (Buchmueller, Gehrmann, Hebecker)
	- Hautmann, Soper
	- Martin, Ryskin, Watt

# **Motivation: The Goal**

- Collect all diffractive pdf's in common library, analogously to the PDFLIB (or LHAPDF) philosophy
- Common interface for all MC's and NLO programs
- New pdf's to be added only in one place, then usable everywhere immeadiately (just need to relink with latest library)
- HERA-LHC Workshop aim: summary of HERA information to be used for LHC (and Tevatron)
- Additional features possible, such as QCD evolution, structure function calculation, error information, ...
- ⇒ Provide library of diffractive pdf's!

# **Current Status**

- DPDFLIB 0.1: Fortran library, can be linked to Monte Carlos, NLO programs
- Interfaces to some MC generators (e.g. RAPGAP) and NLO programs (e.g. NLOLIB, DISENT, D-HVQDIS, Frixione/Ridolfi) existing
- Initialization call:

c

```
subroutine dpdf_init(iset,ifit,ivar)
 ------------------------------------
```
- c iset: pdf identifier
- c ifit: fit within pdf set
- c ivar: variation of fit

```
e.g. to initialize 'H1 fit 2 LO':
```

```
call dpdf_init(1,5,0)
```
## **Currently implemented pdf's**

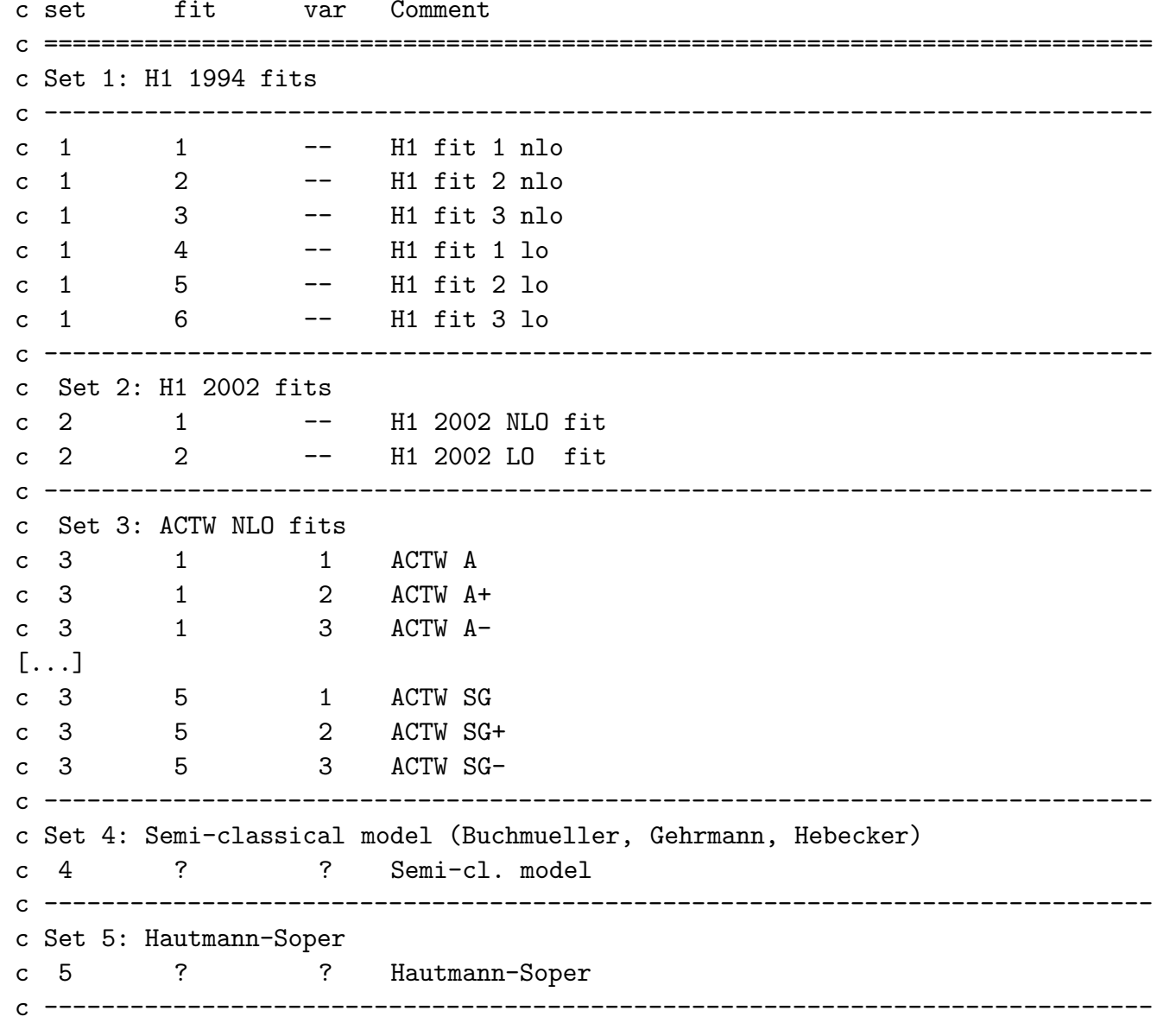

#### • Pomeron/Meson pdf call:

```
subroutine dpdf_pdf(beta,q2,iopt,xpq)
c -------------------------------------
c beta: input beta value
c q2: input q2 value
c iopt: input 1:Pomeron 2:Meson pdf
c xpq(-6:6): output array of pdf values at (beta,q2)
```
#### • Pomeron/Meson flux call:

subroutine dpdf\_flux(q2,beta,xpom,t2,iopt,int,flux) -------------------------------------------------- c beta: beta: input beta value c q2: input q2 value c xpom: input xpom value c t2: input |t| value

- c iopt: input 1:Pomeron 2:Meson flux
- c int: input 1:yes 0:no t-integral of flux (if 1 then t2 is  $|t|$ -max)
- c flux: output flux value
- Combined flux\*pdf call (also for non-Regge factorizing pdf's):

```
subroutine dpdf_ppdf(xpom,t2,beta,q2,iopt,int,xpq)
```
c--------------------------------------------------

c

## **Interface to QCDNUM**

- **QCDNUM 16.12 (M. Botje)**: NLO QCD evolution package used in global fits to inclusive DIS data
- Perform **NLO** evolution using grid pdf taken at arbitrary  $Q^2$  as starting distribution
- **Reproduce orig. evolution** (e.g. to provide structure function coefficients)

or ..

- **Modified evolution** (different  $\alpha_s$ ,  $m_c$ , HQ treatment)
- Can **evolve** to higher  $Q^2$  (for **LHC**) **and/or lower**  $\beta$
- Calculate **NLO** (or **LO**) structure functions  $F_2$ ,  $F_{2,c}$ ,  $F_L$  for any pdf

## **Interface to QCDNUM (cont.)**

• Default evolution of current pdf (as original):

```
subroutine dpdf_evolve_std(imode,if2calc)
\mathcal{C} -----------------------------------------
\mathcal{C} imode =1: normal mode: do full calculation
\mathcal{C} =2: save mode: do calc and dump to disk
c =3: restore mode: only read from disk
\mathsf{C} if2calc =0: calculate only pdfs
\mathcal{C} =1: calculate structure functions as well
```
Disk read/write of weight tables for speed up implemented

• Get structure functions at (beta, Q2)

```
subroutine dpdf_stfun_qcdnum(beta,q2,f2val,flval,f2cval,flcval)
```
- $\mathcal{C}$  -------------------------------------------------------------- cbeta: beta value (in)
- cq2: q<sup>2</sup> value (in)
- $\mathcal{C}$  $f2val: F2(D)$  (out)
- $\mathcal{C}$ flval: FL(D) (out)
- $\mathsf{C}$ f2cval: F2C(D) (out)
- cflcval: FLC(D) (out)

## **Interface to QCDNUM (cont.)**

#### • Modified QCD evolution of current pdf (as original):

subroutine dpdf\_evlqcdnum(iopt,q02,iord,alphas,nfl,nfla,  $\&$  xmin,q2max,if2calc,imode) --------------------------------------------------------

c iopt: 1: pomeron 2: meson c q02: Q0\*\*2 starting scale for evolution c iord: 1: LO 2: NLO c alphas: alpha-s(Mz) c nfl: Number of flavours for evolution c nfla: Number of flavours for alpha-s c xmin: x-min of grid c q2max: Q2-max of grid c if2calc: 0:no 1:yes calculate structure functions c imode 1: normal mode

- c 2: calc <sup>+</sup> dump
- c 3: read from disk only

### **PDF's with Error Information**

- Modern techniques provide pdf's with error information, e.g. in the form of 'eigenvector displaced' pdf's
- Useful e.g. for propagation of pdf uncertainties on final state cross sections (for example calculations of diffractive processes at the LHC)
- Can be implemented in D-PDFLIB similarly to LHAPDF
- Error pdf's will be available e.g. for final H1 NLO fit

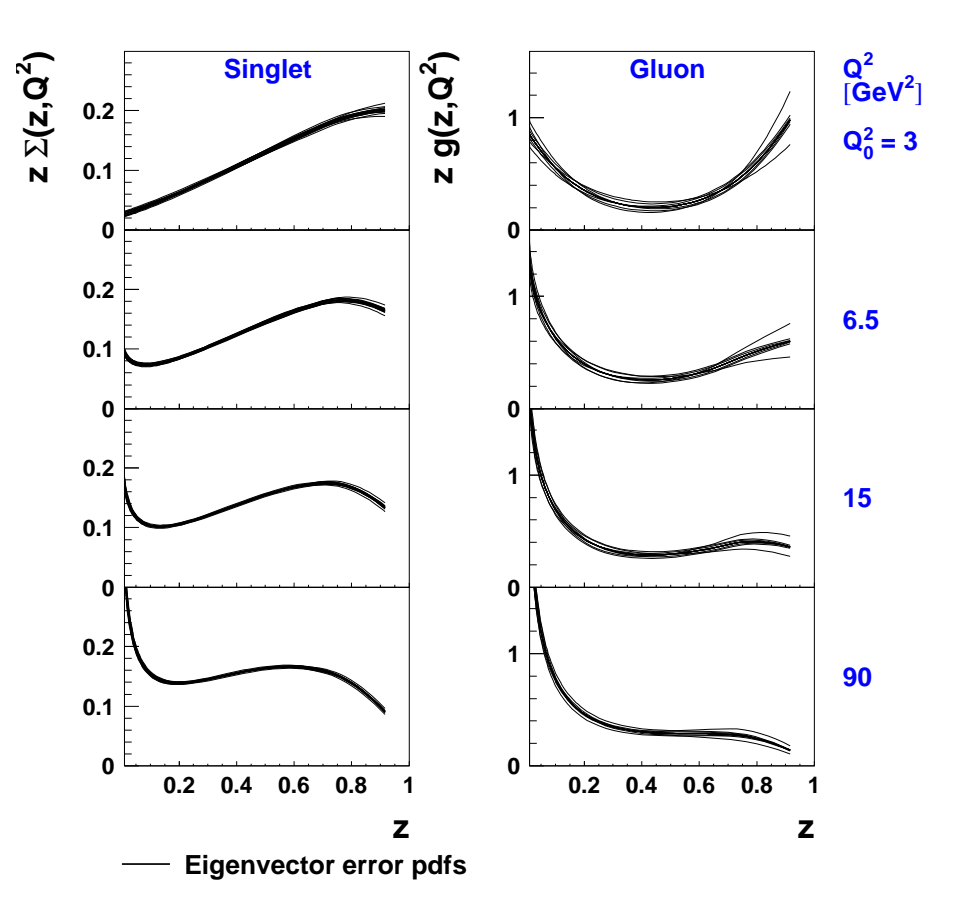

#### **NLO Fit with Error Information**

# **Prospects**

Next steps:

- $\bullet$ Implement and check **remaining sets of diffractive partons**
- $\bullet$ Check **default QCDNUM evolution** for all pdf sets
- $\bullet$ Provide **more QCD evolution steering** options (grid etc.)
- Implement framework for **error pdf's**

Two philosophies possible:

• Provide **independent library** for diffraction

#### • Provide **add-on for LHAPDF**:

- IP/IR pdfs+errors via LHAPDF,
- fluxes and all the rest which diffraction specific as add-on library However: does only work for Regge-factorizing pdf's ...

# $\Rightarrow$  Your input/suggestions are very welcome!